**課堂練習 1**

- 1.  $\blacksquare$
- $2.$
- 3. joe

1. putty ws.csie2.nptu.edu.tw $\Box$ 

 $($ 

- 1. passwd (executive passwd and the set of the set of the set of the set of the set of the set of the set of the set of the set of the set of the set of the set of the set of the set of the set of the set of the set of the
- 2. mkdir temp
- 3. temp joe myname ()
- 4. turnin myname c.1A.test() c.1B.test()
- $5.$

From: <https://junwu.nptu.edu.tw/dokuwiki/> - Jun Wu

**CSIE, NPTU**

Permanent link: **<https://junwu.nptu.edu.tw/dokuwiki/doku.php?id=c:homework:hw1>**

Last update: **2022/09/07 15:21**

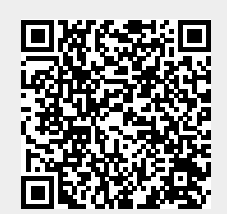